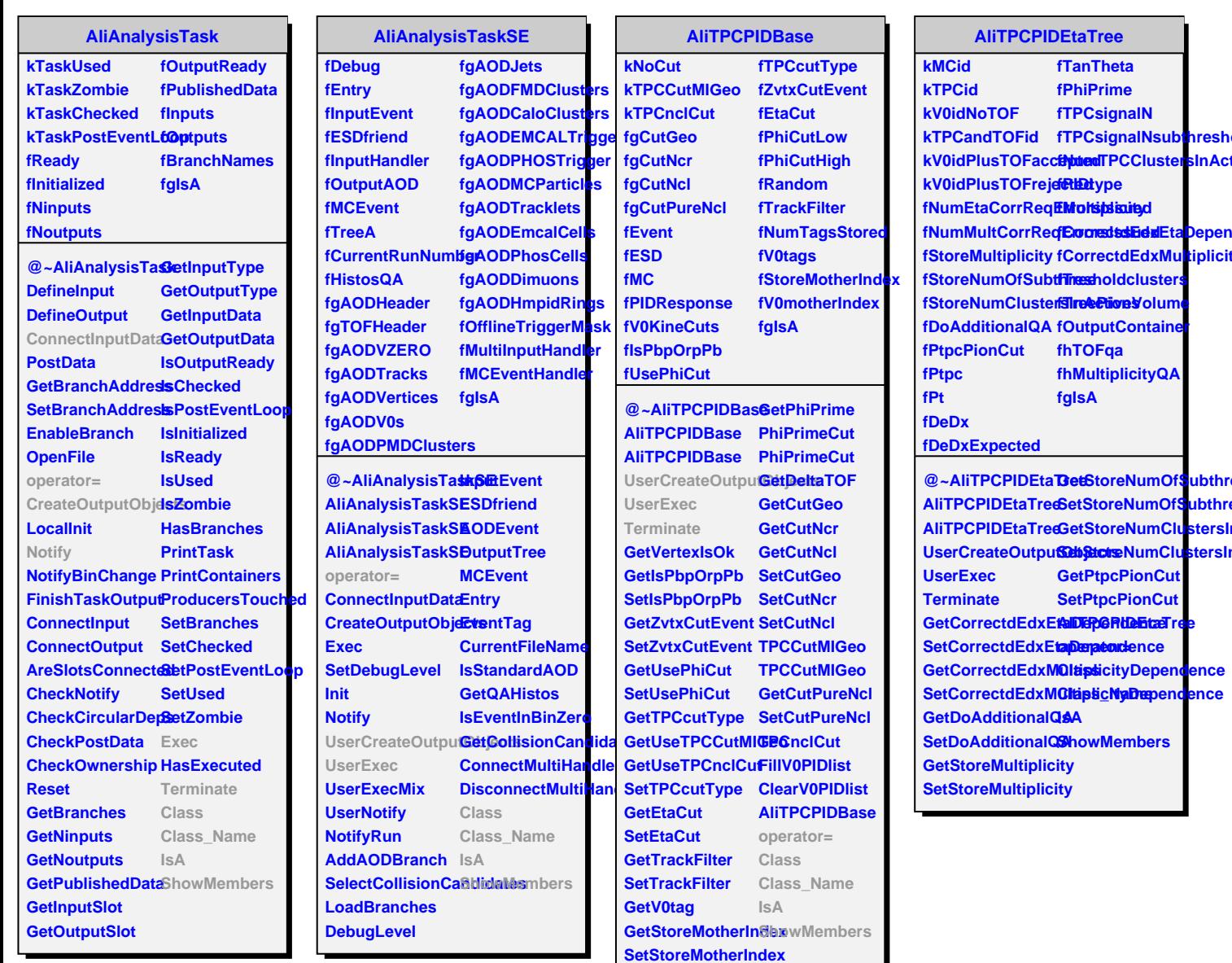

**GetV0motherIndex**